# Building a simple stock market monitor with  $f\!hzz$

#### Jean-Louis Villecroze

jlv@f1zz.org @CocoaGeek

#### May 24, 2018

#### Abstract

In this article<sup>1</sup>, we will construct a simple (and very minimally *intelligent*) application which will monitor the changes happening on a set of stock prices. We will also look at how to integrate some Machine Learning into the application. The complete solution can be found in the etc/articles/iex folder of fizz 's distribution.

# What is  $f\{hzz\}$ ?

fizz is an experimental language and runtime environment for the exploration of *cognitive architectures* and software solutions combining Machine Learning (ML) and Machine Reasoning (MR). It is based primarily on symbolic logic programming and fuzzy formal logic, and it features a distributed, concurrent, asynchronous and responsive *inference engine* as well as a built-in *neural network* implementation. If you have dabbled in the past with PROLOG, then you will feel some familiarities as fizz shares some of its concepts and syntax with it. It is important, however, to keep in mind that  $f\hat{z}z$  is not PROLOG.

Since it's tradional to introduce a programming language with the famous hello, world! example, here's the fizz version:

 $1$  hello { 3 () :- console.puts("Hello, World!"); 5 }

2

4

We will then have to invoke it from the console:

```
$ ./fizz.x64 hello.fizz
fizz 0.3.0-X (20180519.2228) [x64|8|w|l]
load : loading hello.fizz ...
load : loaded hello.fizz in 0.001s
load : loading completed in 0.001s
 ?- #hello
Hello, World!
-> ( ) := 1.00 (0.001) 1
```
Before continuing further with  $f\hat{z}z$ , we need to define some of the terminology which we will encountering in this article:

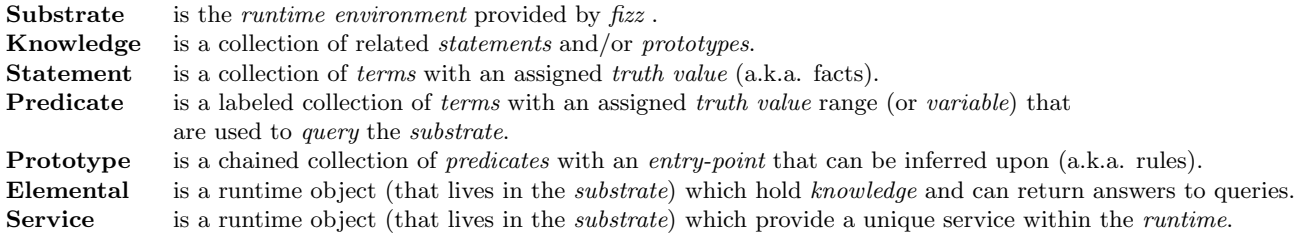

One of the core concepts that set fizz aside from tradional PROLOG implementations, is how *inference* is done not by a single entity having access to all facts and rules, but by the cooperation of a collection of object (elementals) each having access only to what they must know (knowledges). Elementals in fizz are

<sup>1</sup>Thanks to Robert Wasmann (@retrospasm) for providing feedback and reviewing this document.

independent actors, which must exchange messages (by using a queries and replies mechanism) in order to execute any inferences. While this is far from being the most efficient method (and performance does suffer) it allows for a system to be build to be responsive. A *statement* that is broadcasted in a *substrate* will potentially trigger the execution of any *prototype* that references it. This strict isolation between elementals supports inferences to be continued at a later time (within reason) as new data becomes available. This also supports inferences to be distributed among many cores and (eventually) many participating hosts.

Statements, and predicates are composed of collection of data items which are called terms. In fizz , there is a total of eight such different types of terms:

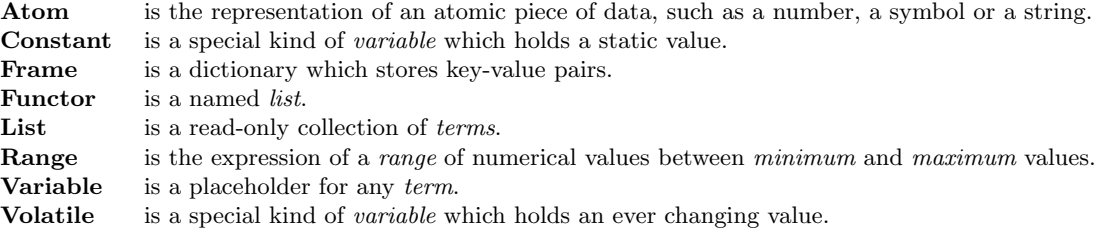

To allow for complex solutions to be built, fizz allows for the class of an elemental to be specified. While in general, most elementals are just instances of the same underlying base class (in which case there is no need to specify a class when defining the elemental), often it is necessary to use one of the classes provided by the runtime. This is something that we will do many times in this article.

For further details on fizz, including small examples of its syntax and capabilities, please refer to the user manual. Let's now get on with building this application ...

### Fetching data from the web API

The first step we are going to take in building this application is to look at fetching the stock prices from the web API we have decided to use  $(IEX\text{ Trading}^2)$ .  $f\text{f}zz$  provides the FZZCWebAPIGetter class of elemental which performs this operation. Since that *elemental* only fetches data when queried (unlike the class MRKCWebAPIPuller), we are going to need to complement it with an FZZCTicker *elemental*, so that we can query for the latest stock prices at a regular interval. The advantage of using this *elemental* is that we can more easily dynamically change the query used to request data from the web service.

To get started, let's create a new *fizz* source file which we will call iex.core.fizz and setup the requiered knowledge definition for the two elementals we just discussed:

```
iex.tick {<br>class
          class = FZZCTicker,<br>tick = 5.= 5,tick.on.attach = yes
    5 } {}
 234567897 iex.get {
                      = FZZCWebAPIGetter,
9 url.host = "https://api.iextrading.com",<br>10 url.path = "/1.0/stock/market/batch"
10 url.path = "/1.0/stock/market/batch"<br>11 } {}
    11 } {}
```
Whenever the iex.tick elemental ticks, it will fire a *statement* (every five seconds and at the launch of the system, as we have specified yes for the property tick.on.attach). As we want to trigger iex.get into fetching data from the web API we have described (with the  $url.nost$  and  $url.nath$  properties), we need now to introduce a third *elemental* which when triggered by iex.tick will query iex.get and thus get it to fetch data from the web API:

 ${}^{2}$ Data provided for free by IEX

```
1 iex.query {
2
7
8 }
```

```
() :- @lex.tick(\_,\_),
        4 #iex.get({types=quote,symbols=[AAPL],filter=[latestPrice,change,latestUpdate]},[:t,200,_,:c]),
        console.puts(:t," ",:c),
       hush:
```
In it, we defined a single prototype which in line 3 specifies iex.tick as a triggering predicate (we won't care about its *terms* so we used *wildcard variables* which will unify with anything), and query iex.get for the AAPL (Apple Inc.) quote data. The first term of a predicate querying an FZZCWebAPIGetter elemental is always a *frame* describing the query part of a web API's request to be performed (and as such, it will always be specific to the web API you are using). In return, the elemental will answer with a *statement* where the second term is unified with a list containing: a timestamp, an HTTP status code, a frame containing the HTTP response's headers and finally the *frame* containing the received content. In *line 4*, we unify the *term* directly to a *list* so that we can rely on the unification process to extract the *terms* we care about and also insure that the predicate will only be satisfied if the HTTP status code is 200. For now, we will just output the received data to the console (with the *primitive* console.puts) and since it doesn't make sense for this elemental to publish the *statements* it generates by successfuly evaluating the *prototype*, we call the hush primitive to turn the evaluation silent.

The above example shows one predicate starting with a  $\mathcal Q$  and another one starting with a  $\#$ . The former indicates to fizz that the iex.tick predicate is to be considered a *triggering predicate* while the latter, used with iex.get is a standard non-primitive *predicate*. In theory, all *predicates* to knowledge could be *triggering* but that will not be practical, as a single query may cause a long cascade of inferencing. Therefore, it is something that must be specified.

Let's now launch *fizz* and load iex.core.fizz and see that we are getting quotes every 5 seconds (we will later change this to 10 seconds):

```
$ ./fizz.x64 iex.core.fizz
fizz 0.3.0-X (20180519.2228) [x64|8|w|l]
load : loading iex.core.fizz ...
load : loaded iex.core.fizz in 0.004s
load : loading completed in 0.005s
1525807078.352411 {AAPL = {quote = {latestPrice = 185.520000, change = 0.360000, latestUpdate = 1525807077067}}}
1525807083.910785 {AAPL = {quote = {latestPrice = 185.520000, change = 0.360000, latestUpdate = 1525807077067}}}
1525807088.292208 {AAPL = {quote = {latestPrice = 185.520000, change = 0.360000, latestUpdate = 1525807077067}}}
1525807093.201322 {AAPL = {quote = {latestPrice = 185.520000, change = 0.360000, latestUpdate = 1525807077067}}}
1525807098.198470 {AAPL = {quote = {latestPrice = 185.580000, change = 0.420000, latestUpdate = 1525807094800}}}
1525807103.228156 {AAPL = {quote = {latestPrice = 185.590000, change = 0.430000, latestUpdate = 1525807100087}}}
```
To make things more modular and facilitate further extensions of the application, we are going now to turn the symbols and filter lists expected by the web API in independant factual knowledge that will get queried each time we want a request to be sent to the *web service*. We will also sieze the opportunity to specify two other stock tickers we are interested in. Create a new fizz source file called iex.vars.fizz and add the following two knowledge definitions to it:

```
1 iex.symbols {
 2
         ([AAPL,GOOGL,MSFT]);
 4
 5 }
 6
    iex.filters {
\frac{8}{9}9 ([latestPrice,change,changePercent,latestUpdate]);
10
11 }
```
Both declare a single *statement* that will be queried by the modified *prototype* of the **iex**.query *elemental* in order to retrieve the lists. Here's the new version of iex.query:

```
iex.query {
 2
         () := @iex.tick(\_,\_),
                  4 #iex.symbols(:s),
                  #iex.filters(:f),
                  6 #iex.get({types=quote,symbols=:s,filter=:f},[:t,200,_,:c]),
                   \overline{\text{console.puts}(:, " ",:c)},hush;
 9
10<sub>1</sub>
```
In line 4 and 5 we fetch both lists and bound them to the variables s and  $f$ . We then use these two variables to compose the query to be sent to the web API. The process by which bounded variables are replaced by their bound values is called substitution. If we reload fizz with the updated file, we can verify that we are now getting the three quotes we asked for:

```
$ ./fizz.x64 iex.core.fizz iex.vars.fizz
fizz 0.3.0-X (20180519.2228) [x64|8|w|l]
load : loading iex.core.fizz ...
load : loading iex.vars.fizz .
load : loaded iex.vars.fizz in 0.003s
load : loaded iex.core.fizz in 0.016s
load : loading completed in 0.016s
1525807526.571183 {AAPL = {quote = {latestPrice = 185.500000, change = 0.340000, changePercent = 0.001840, latestUpdate =
      1525807525584}}, GOOGL = {quote = {latestPrice = 1059.200000, change = -0.260000, changePercent = -0.000250,<br>latestUpdate = 1525807469386}}, MSFT = {quote = {latestPrice = 95.600000, change = -0.620000, changePercent = -0.
       latestUpdate = 1525807523001}}}
1525807531.511069 {AAPL = {quote = {latestPrice = 185.500000, change = 0.340000, changePercent = 0.001840, latestUpdate =
      1525807525584}}, GOOGL = {quote = {latestPrice = 1059.200000, change = -0.260000, changePercent = -0.000250,
      latestUpdate = 1525807469386}}, MSFT = {quote = {latestPrice = 95.610000, change = -0.610000, changePercent = -0.006340,
      latestUpdate = 1525807527562}}}
```
### From JSON data to factual knowledge

Now that we are getting the data from the web API, we are going to look at turning them into factual knowledge which can then be used in any sort of logical inferencing. For that, we are going to rely on an elemental using procedural knowledge to process each set of quote data we get. But first, we need to modify iex.query to break down the content of the root frame we are retrieving from the web API. For that, we will use the *primitive* frm.fetch:

```
1 iex.query {
23456789() :- @lex.tick(\_,\_),
                4 #iex.symbols(:s),
                #iex.filters(:f),
                6 #iex.get({types=quote,symbols=:s,filter=:f},[:t,200,_,:c]),
                frm.fetch(:c,:1,:d),console.puts(:t," ",:1," ",:d),
                hush;
10
11 }
```
On line 7, we provide to the *primitive* the value of the *variable* c which is unified on line 6 with the *frame* containing the content received from the web service. Since the second and third terms are unbound variables, the *primitive* will generate a *statement* for each of the key-value *pairs* in the *frame*. Each of these *statements* will then be considered *concurrently* by the *solver* for the rest of the *prototype* execution. We can test this if we save the modified file and start  $f\hat{z}z$  again:

```
$ ./fizz.x64 iex.core.fizz iex.vars.fizz
fizz 0.3.0-X (20180519.2228) [x64|8|w|l]
load : loading iex.core.fizz ...
load : loading iex.vars.fizz ...
load : loaded iex.vars.fizz in 0.003s
load : loaded iex.core.fizz in 0.016s
load : loading completed in 0.016s
1525837383.118558 AAPL {quote = {latestPrice = 186.050000, change = 0.890000, changePercent = 0.004810, latestUpdate =
     1525809600267}}
1525837383.118558 GOOGL {quote = {latestPrice = 1058.590000, change = -0.870000, changePercent = -0.000820, latestUpdate =
     1525809600267}}
1525837383.118558 MSFT {quote = {latestPrice = 95.810000, change = -0.410000, changePercent = -0.004260, latestUpdate =
     1525809600220}}
```
We will now replace the call to the console.puts *primitive* by a *predicate* which will further process each of the stock ticker's data. In general, it is recommended to break down inferencing over multiple elementals to take advantage of fizz 's concurrent nature. Since each of the relevant quotes is contained in a frame under the key quote, we will first extract the sub-frame by specifying it in the prototype's entry-point:

```
iex.proc {
     (:t,:1,\{quote = :d\}) : - \text{ console.puts}(:1," : ",:d),hush;5 }
```
2

In order for a *prototype* to be selected by the *solver*, its entry-point must successfuly unify with the *predicate* that is under consideration. That process will insure that the prototype will be executed only if the third term is a frame which contains a value for the key quote. This value will be bound to the variable d. For now we will just print it to the console.

We now modify iex.query as follows to query iex.proc with each of the fetched *frames*:

```
iex.query {
 \frac{1}{2}\frac{3}{4}\frac{4}{5}\frac{6}{7}\frac{8}{9}3 () :- @iex.tick(_,_),
                     4 #iex.symbols(:s),
                     #iex.filters(:f).
                     6 #iex.get({types=quote,symbols=:s,filter=:f},[:t,200,_,:c]),
                     frm.fetch(:c,:1,:d),
                     8 #iex.proc(:t,:l,:d),
                     hush\cdot10
11 }
```
Let's run the modified knowledge:

```
$ ./fizz.x64 iex.core.fizz iex.vars.fizz
fizz 0.3.0-X (20180519.2228) [x64|8|w|l]
load : loading iex.core.fizz ...
load : loading iex.vars.fizz ...
load : loaded iex.vars.fizz in 0.003s
load : loaded iex.core.fizz in 0.016s
load : loading completed in 0.016s
AAPL : {latestPrice = 186.050000, change = 0.890000, changePercent = 0.004810, latestUpdate = 1525809600267}
GOOGL : {latestPrice = 1058.590000, change = -0.870000, changePercent = -0.000820, latestUpdate = 1525809600267}
MSFT : {latestPrice = 95.810000, change = -0.410000, changePercent = -0.004260, latestUpdate = 1525809600220}
```
The next step we are going to look at is the transformation of the *frame* into a *statement*. We will accomplish that with the primitives frm.fetch and assert. The latter allows for a *statement* constructed from a functor to be declared and stored within the *substrate*. Here's the modified iex.proc definition:

```
1 iex.proc {
       (:t,:1,\{quote = :d\}) :- frm.fetch(:d,latestUpdate,:u), div(:u,1000,:rt),
                               frm.fetch(:d,latestPrice,:p),
                               frm.fetch(:d,change,:c),
                               frm.fetch(:d,changePercent,:cp),
                               assert(iex.quote.data(:1,:rt,:p,:c,:cp)),
                               hush;
9 }
```
Since the value we get for latestUpdate needs to be divided by a thousand, we do so in line 3 using the div primitive. Once we have fetched the 4 values from the *frame* bounded to the *variable* d, we use assert to create a new statement with the label iex.quote.data passing in it the stock ticker's symbol, the timestamp of the price update as well as the change value and percent of change (both of which are computed from the price at the last closing). If we now runfizz again, we can observe the statements as they get generated:

```
$ ./fizz.x64 iex.core.fizz iex.vars.fizz
fizz 0.3.0-X (20180519.2228) [x64|8|w|l]
```
2

```
load : loading iex.core.fizz ...
load : loading iex.vars.fizz
load : loaded iex.vars.fizz in 0.003s
load : loaded iex.core.fizz in 0.016s
load : loading completed in 0.016s
?- /spy(append,iex.quote.data)
spy : observing iex.quote.data
spy : S iex.quote.data(AAPL, 1525809600.267000, 186.050000, 0.890000, 0.004810) := 1.00 (100.000000)
spy : S iex.quote.data(GOOGL, 1525809600.267000, 1058.590000, -0.870000, -0.000820) := 1.00 (100.000000)
spy : S iex.quote.data(MSFT, 1525809600.220000, 95.810000, -0.410000, -0.004260) := 1.00 (100.000000)
spy : S iex.quote.data(AAPL, 1525809600.267000, 186.050000, 0.890000, 0.004810) := 1.00 (100.000000)
spy : S iex.quote.data(MSFT, 1525809600.220000, 95.810000, -0.410000, -0.004260) := 1.00 (100.000000)
spy : S iex.quote.data(GOOGL, 1525809600.267000, 1058.590000, -0.870000, -0.000820) := 1.00 (100.000000)
```
In order to see the *statements* we have used the *console command /spy* to observe anything happening for the label iex.quote.data within the *substrate*. Take note of that *command* as it comes in handy when debugging ...

As we can see in the the above example, we are asserting the exact same *statement* as we may be fetching the data from the web API more often than they get updated (this will also be the case when stock market is closed). While *fizz* can avoid having multiple copies of the same *statement* in the *substrate*, there's a runtime cost associated with the assertions which we may want to avoid. At the same time, we will want to be able to query the very last price for a given stock ticker. The easiest way to do this will be to store in a factual knowledge the timestamp (the latestUpdate value we retrieved earlier) of each stock ticker we care about. Once we have the timestamp, we can use that knowledge in iex.proc to decide if the quote data we are processing is more recent than what we received last, and thus avoid asserting it again.

To implement this, we are going to start a new *fizz* source file which we will call iex.data.fizz. We will also use it store the quotes we will be receiving and later we will save the data into it. We write the following two elemental definitions in it:

```
\begin{array}{c} 1 \ 2 \ 3 \ 1 \ 0 \end{array} iex.quote.last {<br>3 no.match = f<br>4 } {}
             class = MRKCLettered,
             no.math = fail\} \{^5_6\begin{bmatrix} 6 \\ 7 \end{bmatrix} iex.quote.data {
7 \mid 8 \mid class = MRKCLettered
     8 } {}
```
Since both will only be containing *factual knowledge*, they are based on the MRKCLettered class of elemental. For iex.quote.last, we specify the property no.match with the value of fail to force the elemental to answer a query for which it doesn't have a successful answer by a fail instead of staying silent. Since inferencing in fizz can be faced with multiple instances of an iex.quote.last *elemental* (same or different substrate), the default behavior for such class of *elemental* is to stay silent when a query cannot be unified to any existing *statement*, as other *elementals* may be able to unify successfuly. Afterall, a lack of information does not necessary means that a *predicate* is false. In this example, we do need iex.quote.last, for which there will only be a single instance, to let us know when no match was found as it will always be the case for the first timestamp of a stock ticker.

We are now ready to modify iex.proc to add a iex.quote.last *predicate* in order to filter out the already received data. Once we really have new data, we will be replacing the previously asserted *statement* for the stock ticker by a new one with the new timestamp. For this, fizz provides a *primitive* called change:

```
1 iex.proc {
23456789(:t,:1,\{ \text{quote} = :d\}) :- frm.fetch(:d, \text{lastestUpdate},:u), div(:u,1000,:rt),
                                            !#iex.quote.last(:1,:rt),
                                            5 change([iex.quote.last(:l,_)],[iex.quote.last(:l,:rt)]),
                                            6 frm.fetch(:d,latestPrice,:p),
                                            frm.fetch(:d,change,:c),
                                            frm.fetch(:d,changePercent,:cp),
\begin{array}{c|c} 9 & \texttt{\#assert}(\texttt{lex}.\texttt{quote}.\texttt{data}(:,1,:\texttt{rt},:\texttt{p},:\texttt{c},:\texttt{cp})),\ \hline 10 & \texttt{\#ash}; \end{array}hush;
11 }
```
Line  $\ddot{A}$  and 5 are the additions we made. We use ! in front of the iex.quote.last predicate, to indicate that we are only interested by the failure to unify any of the statements stored in that knowledge. When the predicate is satisfied, that is when the last timestamp is different (or if this is the first data we are receiving for the particular ticker), the solver will continue onto the *primitive* change, which will request from the substrate to get the statement described (as a functor) in the first list replaced by the a statement build from the functor given in the second list. Since we do not, here, know the value of the last timestamp for the stock ticker, we use a *wildcard variable* to insure that whatever it was, the *statement* will be removed and replaced by the one with the new *timestamp*. Please note that the *primitive* change is asynchronous, meaning that the replacement of the *statement* will most likely not have been executed when the following *predicates* get evaluated. Depending on what the *prototype* is doing, this may be an issue.

To get a sense of what's going on when the application will be running, without having to use the /spy console command, we also changed the predicate to the primitive assert to a knowledge based predicate (by prefixing it with #). We can then add the following procedural knowledge to the file iex.core.fizz:

```
1 assert {
       (:f) :- console. puts("assert: ",:f), assert(:f);5 }
```
2

4

This provides us with an easy way to output every *statement* that gets asserted at *runtime*. Let's try this out now:

```
$ ./fizz.x64 iex.core.fizz iex.vars.fizz iex.data.fizz
fizz 0.3.0-X (20180519.2228) [x64|8|w|l]
load : loading iex.core.fizz ...
load : loading iex.vars.fizz ...
load : loaded iex.vars.fizz in 0.003s
load : loading iex.data.fizz.
load : loaded iex.data.fizz in 0.005s
load : loaded iex.core.fizz in 0.012s
load : loading completed in 0.012s
assert: iex.quote.data(AAPL, 1525896000.459000, 187.360000, 1.310000, 0.007040)
assert: iex.quote.data(GOOGL, 1525896000.446000, 1088.950000, 30.360000, 0.028680)
```
assert: iex.quote.data(MSFT, 1525896000.207000, 96.940000, 1.130000, 0.011790) ?- #iex.quote.data(AAPL.:t.:p.,) -> ( 1525896000.459000 , 187.360000 ) := 1.00 (0.001) 1 ?- #iex.quote.last(AAPL,:t)  $\rightarrow$  ( 1525896000.459000 ) := 1.00 (0.001) 1

You will note that this time around, we only saw a single assert (even though we let the application run for 15 seconds) for each of the stock tickers since this was captured past 11:00PM PST. And just to verify, we also queried the iex.quote.data and iex.quote.last *elementals*. If we now run the application when stocks are trading, then we will get something like this:

```
$ ./fizz.x64 iex.core.fizz iex.vars.fizz iex.data.fizz
fizz 0.3.0-X (20180519.2228) [x64|8|w|l]
load : loading iex.core.fizz ...
load : loading iex.vars.fizz ...
load : loaded iex.vars.fizz in 0.003s
load : loading iex.data.fizz ...
load : loaded iex.data.fizz in 0.005s
load : loaded iex.core.fizz in 0.012s
load : loading completed in 0.012s
assert: iex.quote.data(AAPL, 1525976891.857000, 189.980000, 2.620000, 0.013980)
assert: iex.quote.data(GOOGL, 1525976729.736000, 1101.600000, 12.650000, 0.011620)
assert: iex.quote.data(MSFT, 1525976897.159000, 97.290000, 0.350000, 0.003610)
assert: iex.quote.data(AAPL, 1525976901.440000, 189.970000, 2.610000, 0.013930)
assert: iex.quote.data(MSFT, 1525976901.057000, 97.300000, 0.360000, 0.003710)
assert: iex.quote.data(AAPL, 1525976909.107000, 189.970000, 2.610000, 0.013930)
assert: iex.quote.data(AAPL, 1525976913.318000, 189.970000, 2.610000, 0.013930)
assert: iex.quote.data(MSFT, 1525976912.991000, 97.290000, 0.350000, 0.003610)
assert: iex.quote.data(AAPL, 1525976931.462000, 190, 2.640000, 0.014090)
assert: iex.quote.data(AAPL, 1525976934.889000, 189.990000, 2.630000, 0.014040)
```
### Last known ticker's price and reactive behaviors

An easy *query* to implement and likely a common request, would be to get the latest stock price for a given stock ticker. To implement it, we would have to first retrieve the last timestamp for the stock ticker, and then the corresponding price value. We implement this in the following *procedural knowledge* iex.quote.price:

```
1 iex.quote.price {
      3 (:ticket,:value) :- #iex.quote.last(:ticket,:stamp), #iex.quote.data(:ticket,:stamp,:value,_,_);
5 }
```
As we only care about the price of the quote at that time, we use once again a *wildcard variable* for the last two terms of the predicate. The following example shows how the returned value change over consecutive calls as the data stored in the substrate changes in the background:

```
$ ./fizz.x64 iex.core.fizz iex.vars.fizz iex.data.fizz
fizz 0.3.0-X (20180519.2228) [x64|8|w|l]
load : loading iex.core.fizz ...
load : loading iex.vars.fizz ...
load : loaded iex.vars.fizz in 0.003s
load : loading iex.data.fizz ...
load : loaded iex.data.fizz in 0.005s
load : loaded iex.core.fizz in 0.012s
load : loading completed in 0.012s
assert: iex.quote.data(AAPL, 1525977472.854000, 189.700000, 2.340000, 0.012490)
assert: iex.quote.data(GOOGL, 1525977463.290000, 1099.900000, 10.950000, 0.010060)
assert: iex.quote.data(MSFT, 1525977464.709000, 97.200000, 0.260000, 0.002680)
?- #iex.quote.price(AAPL,:v)
assert: iex.quote.data(AAPL, 1525977479.127000, 189.720000, 2.360000, 0.012600)
assert: iex.quote.data(AAPL, 1525977482.697000, 189.730000, 2.370000, 0.012650)
assert: iex.quote.data(MSFT, 1525977493.860000, 97.200000, 0.260000, 0.002680)
assert: iex.quote.data(AAPL, 1525977497.124000, 189.710000, 2.350000, 0.012540)
```
2

4

```
\rightarrow ( 189.710000 ) := 1.00 (0.003) 1
assert: iex.quote.data(AAPL, 1525977502.502000, 189.740000, 2.380000, 0.012700)
assert: iex.quote.data(MSFT, 1525977502.783000, 97.210000, 0.270000, 0.002790)
?- #iex.quote.price(AAPL,:v)
\rightarrow ( 189.740000 ) := 1.00 (0.003) 1
```
Next, let's look at how we would setup an *elemental* to watch over any changes in the price of the stock tickers, and notify us when, for instance, the value goes above or below a certain threshold value. First we are going to add in iex. vars. fizz a new *functional knowledge* definition which will be storing the threshold value for each of the stock tickers:

```
iex.thresholds {
2
       (AAPL, 190);
       (GOOGL,1100);
       (MSFT,100);
6
7 }
```
 $\frac{2}{3}$ 

We then create a new *procedural knowledge* definition in iex.core.fizz called iex.quote.watch, where each defined *prototype* will be responsible for watching over a specific situation. In this example, we will have a single one:

```
1 iex.quote.watch {
  2
          signs = \{\}4
    5 } {
  6
          () :- @lex.quote.data(:ticker,_,:value,_,\_),#iex.thresholds(:ticker,:t),
9 cmp(:value,:t,:d),<br>
10 peek(signs,:s), fri<br>
11 frm.store(:s,:tick<br>
12 #iex.quote.watch.r<br>
13 hush;
                    10 peek(signs,:s), frm.fetch(:s,:ticker,_?[neq(:d)],0),
                    frm.store(:s,:ticker,:d,:s2), poke(signs,:s2),
                    #iex.quote.watch.report(:ticker,:value,:d),
                    hush;
14
15 }
```
Its logic is fairly simple: when a new iex.quote.data *statement* is asserted (*line 7*), we retrieve the corresponding threshold value (line  $\delta$ ) then compare both values (using the *primitive* cmp), so that the variable d will be bound to the value 0, 1 or  $-1$ ). In order to be able to only report once when the threshold is passed, we need to be able to recall the ticker's position in regard to the threshold. In this example, we are using an elemental's property as memory to store the sign of the difference for each stock tickers. We will store them in a *frame* under the key signs. In line 10, we fetch the *frame* from the *properties* with the *primitive* peek, then check that the value stored for the stock ticker is different from the one we are currently dealing with. If this is the first time that we are getting a quote for this stock ticker, then the *primitive* frm.fetch will unify it's third *term* with its fourth (which is considered to be the default value). We use as third *term* a constrained wildcard variable to insure that we only continue the inferencing if the sign of the difference is really different from the last one. Upon continuation, *line 11*, we store the new sign for the stock ticker in a new frame (along whatever else is stored in the frame we have read from the properties earlier), then use the poke primitive to store it in the *property*. We also use another *elemental* iex.quote.watch.report to compose an appropriate message to the user. This elemental will select the correct prototype to be executed according to the third term of the queries it will get (the price comparisons):

```
1 iex.quote.watch.report {
        3 (:ticker,:value,0) :- console.puts("iex.quote.watch: ",:ticker," price at threshold");
        4 (:ticker,:value,1) :- console.puts("iex.quote.watch: ",:ticker," price above threshold (",:value,")");
        5 (:ticker,:value,-1) :- console.puts("iex.quote.watch: ",:ticker," price below threshold (",:value,")");
\begin{bmatrix} 5 \\ 6 \end{bmatrix}
```
# Automatically saving the data

As the application runs, we may want to keep a history of the stock ticker's prices across separate executions. To support this, we are going to add an automatic saving of the iex.quote.last and iex.quote.data knowledge to a file. Ideally, as the number of statements may get large over time, it may be more suitable to deploy a more complex saving strategy (e.g. using a different set of *elementals* each day), but this isn't the subject of this article. Note, also, that saving the data to a fizz 's source file isn't the only option. More on this in the user manual.

Since it will be costly to save each time we add a new *statement*, we are going to use a second *ticker elemental* with, say, an interval value of thirty seconds. Here's the definition we are adding to iex.core.fizz:

```
\begin{array}{c|cc}\n1 & \text{auto.save.tick }\{-2 & \text{class } &= \text{FZ}\n\end{array}\begin{array}{cc} 2 & \text{class} & = \text{FZZCTicker}, \\ 3 & \text{tick} & = 30 \\ 4 & \text{B} \end{array}\text{tick} = 304 } {}
```
We then need to add a second *elemental* which will use **auto.save.tick** as a *trigger*. When this occurs, it will use the console.exec *primitive* to request the *elementals* storing the data be saved in iex.data.fizz, overwriting any older data:

```
auto.save {
    ( ) :-  @auto.save.tick(:n, ),
            4 console.exec(save("iex.data2.fizz",iex.quote.data,iex.quote.last)),
            hush;
```
Let's give this a try:

2

6  $\overline{7}$ 

2

5

```
$ ./fizz.x64 iex.core.fizz iex.vars.fizz iex.data.fizz
fizz 0.3.0-X (20180519.2228) [x64|8|w|l]
load : loading iex.core.fizz ...
load : loading iex.vars.fizz ...
load : loading iex.data.fizz ...
load : loaded iex.data.fizz in 0.002s
load : loaded iex.vars.fizz in 0.004s
load : loaded iex.core.fizz in 0.016s
load : loading completed in 0.016s
assert: iex.quote.data(AAPL, 1526068800.403000, 188.590000, -0.720100, -0.003800)
assert: iex.quote.data(GOOGL, 1526068800.466000, 1103.380000, -2.090000, -0.001890)
assert: iex.quote.data(MSFT, 1526068800.325000, 97.700000, -0.210000, -0.002140)
iex.quote.watch: AAPL price below threshold (188.590000)
iex.quote.watch: GOOGL price above threshold (1103.380000)
iex.quote.watch: MSFT price below threshold (97.700000)
save : completed in 0.001s.
```
If you let this application run for an extended period of time, it will eventually reaches a time when the stock market is closed and thus we will be saving the data unnecessarily as it would have not changed. We can fix this by using the assertions of new iex.quote.last *statements* as an indication that we should save the data when the tick happens. This can be easily done by modifying auto.save to use a *property* as a flag indicating if we should save (as new statements were asserted since the last time the data were saved) or skip when a tick happens:

```
1 auto.save f
      replies.are.triggers = no,
      save = no
```

```
\rightarrow {
 7
          () := @auto.save.tick(:n,).peek(save,yes),
                    10 console.exec(save("iex.data.fizz",iex.quote.data,iex.quote.last)),
                    poke(save,no),
                    hush;
13
          () :- @iex.quote.last(, ),
\begin{array}{lll} 15 & \text{poke(save,yes)} \\ 16 & \text{hush;} \end{array}hush:
17
18 }
```
In line  $14$  to 16 we added a new prototype to handle the triggers from iex.quote.last and toggle the save property to yes. We also modified the original prototype to check that the same property has a value of yes when we get triggered by auto.save.tick, then set the value of it back to no once we have requested the data to be saved. If the peek predicate fails to be satisfied, the inferencing will bail and the saving will not be performed. On line 3, we have defined a property replies. are.triggers with a value of no. This instructs the *elemental* to not consider *replies* to *queries* made on the *substrate* as a *trigger*, which is the default behavior. Without this, every *query* on iex.quote.last will have triggered the *elemental* causing unnecessary saving to occur.

# Changing the stock tickers list

Let's say that you wanted to add NVIDIA (ticker: NVDA) to the list of stocks you care about. We could just edit the source file (iex.vars.fizz) and modify the definition of iex.symbols, but it will be more practical to have a way to manage that list while the system is running. We can do this by introducing two new *elementals* in iex.core.fizz, one to be used to add a new ticker and one to remove it:

```
1 iex.symbols.add {
 2
        3 (:s) :- #iex.symbols(:l), lst.except(:s,:l), change([iex.symbols(:l)],[iex.symbols([:s|:l])]);
 4
 5 }
 6
   7 iex.symbols.del {
 8
        9 (:s) :- #iex.symbols(:l), lst.remove(:s,:l,:l2), change([iex.symbols(:l)],[iex.symbols(:l2)]);
10
11 }
```
They both work in similar way: for adding a stock ticker, the current *list* is retrieved from **iex**.symbols, then we either insure that the symbol isn't already present (with lst.except), and then use change to replace the *statement* holding the *list* with one where the new stock ticker has been appended. In the case of removing a stock ticker, we attempt the removal of it from the list (with lst.remove) and only if that succeeds do we replace the *statement* holding the *list* with one where the old stock ticker has been removed.

Let's give that a try:

```
$ ./fizz.x64 iex.core.fizz iex.vars.fizz iex.data.fizz
fizz 0.3.0-X (20180519.2228) [x64|8|w|l]
load : loading iex.core.fizz ...
load : loading iex.vars.fizz ...
load : loaded iex.vars.fizz in 0.006s
load : loading iex.data.fizz
load : loaded iex.data.fizz in 0.008s
load : loaded iex.core.fizz in 0.023s
load : loading completed in 0.024s
assert: iex.quote.data(AAPL, 1526068800.403000, 188.590000, -0.720100, -0.003800)
assert: iex.quote.data(GOOGL, 1526068800.466000, 1103.380000, -2.090000, -0.001890)
assert: iex.quote.data(MSFT, 1526068800.325000, 97.700000, -0.210000, -0.002140)
```

```
iex.quote.watch: AAPL price below threshold (188.590000)
iex.quote.watch: GOOGL price above threshold (1103.380000)
iex.quote.watch: MSFT price below threshold (97.700000)
?- #iex.symbols.add(NVDA)
save : completed in 0.001s.
-> ( ) := 1.00 (0.001) 1
assert: iex.quote.data(NVDA, 1526068800.277000, 254.530000, -5.600000, -0.021530)
```
You will note that a new *statement* for the NVDA stock wasn't asserted right away, but it's only at the next periodic fetch that we get the latest known value for the new ticker. We can easily modify the application to immediately fetch the latest from the web API by turning the iex. symbols predicate in iex.get into a trigger predicate. We will also add the replies.are.triggers property to it as we do not want the query that are done by iex.symbols.add to cause the *prototype* to execute:

```
1 iex.query {
           2 replies.are.triggers = no
     3 } {
\frac{2}{3} \frac{4}{5} \frac{5}{6} \frac{6}{7} \frac{8}{9} \frac{9}{10}5 () :- @iex.tick(_,_),
                       @lex.svmbols(:s).
                       #iex.filters(:f),
                       8 #iex.get({types=quote,symbols=:s,filter=:f},[:t,200,_,:c]),
                       \texttt{frm.fetch}(:c,:1,:d),
                       #iex.proc(:t,:l,:d),
                       hush;
\frac{11}{12}13 }
```
If we restart the application now and use iex.symbols.add again, the data will be fetched right away:

```
$ ./fizz.x64 iex.core.fizz iex.vars.fizz iex.data.fizz
fizz 0.3.0-X (20180519.2228) [x64|8|w|l]
load : loading iex.core.fizz ...
load : loading iex.data.fizz ...
load : loading iex.vars.fizz.
load : loaded iex.data.fizz in 0.003s
load : loaded iex.vars.fizz in 0.004s
load : loaded iex.core.fizz in 0.019s
load : loading completed in 0.020s
assert: iex.quote.data(AAPL, 1526068800.403000, 188.590000, -0.720100, -0.003800)
assert: iex.quote.data(GOOGL, 1526068800.466000, 1103.380000, -2.090000, -0.001890)
assert: iex.quote.data(MSFT, 1526068800.325000, 97.700000, -0.210000, -0.002140)
iex.quote.watch: AAPL price below threshold (188.590000)
iex.quote.watch: GOOGL price above threshold (1103.380000)
iex.quote.watch: MSFT price below threshold (97.700000)
?- #iex.symbols.add(NVDA)
-> ( ) := 1.00 (0.001) 1
assert: iex.quote.data(NVDA, 1526068800.277000, 254.530000, -5.600000, -0.021530)
```
To add a threshold value for the stock ticker we are adding, we could create a similar set of procedural knowledge but we could also modify iex.symbols.add and iex.symbols.del to deal with an optional threshold value:

```
1 iex.symbols.add {
 2
        (:s) :- #iex.symbols(:l), lst.except(:s,:l),
                    change([iex.symbols(:1)],[iex.symbols([:s|:1])]),
                    repeal(iex.thresholds(:s,_));
        (i.s,:t) :- #iex.symbols(i!), lst.except(i.s,:l),
                    change([iex.symbols(:1)],[iex.symbols([:s|:1])]),
                    8 change([iex.thresholds(:s,_)],[iex.thresholds(:s,:t)]);
 9
10 }
\frac{11}{12}12 iex.symbols.del {
13
        (:s) :- #iex.symbols(:1), lst.remove(:s,:1,:12),
```
 $\begin{array}{c} 15 \\ 16 \\ 17 \end{array}$  $1811$ 

In iex.symbols.add we added a new *prototype* with an arity of two and add to it a call to the change primitive to replace whatever value of threshold we may have in the iex. thresholds knowledge (including none) by a new *statement* containing the new value. In iex.symbols.del, we just added a call to repeal which will remove the corresponding (if any) *statement* from iex.thresholds.

The last piece to add now, is the saving of the updated iex. symbols knowledge. Assuming that the list of stock tickers doesn't change often, we are going to set it up to be saved only when its content is changed. The following knowledge definition, which we add to iex.core.fizz will take care of this:

```
sync.save {
      2 replies.are.triggers = no
  3 } {
4
       5 () :- @iex.symbols(:s), console.exec(save("iex.vars.fizz",iex.symbols,iex.filters,iex.thresholds));
6
7 }
```
We can then try this:

```
$ ./fizz.x64 iex.core.fizz iex.vars.fizz iex.data.fizz
fizz 0.3.0-X (20180519.2228) [x64|8|w|l]
load : loading iex.vars.fizz ...
load : loading iex.core.fizz ...
load : loaded iex.vars.fizz in 0.002s
load : loading iex.data.fizz ...
load : loaded iex.data.fizz in 0.002s
load : loaded iex.core.fizz in 0.020s
load : loading completed in 0.020s
assert: iex.quote.data(AAPL, 1526068800.403000, 188.590000, -0.720100, -0.003800)
assert: iex.quote.data(GOOGL, 1526068800.466000, 1103.380000, -2.090000, -0.001890)
assert: iex.quote.data(MSFT, 1526068800.325000, 97.700000, -0.210000, -0.002140)
iex.quote.watch: AAPL price below threshold (188.590000)
iex.quote.watch: GOOGL price above threshold (1103.380000)
iex.quote.watch: MSFT price below threshold (97.700000)
?- #iex.symbols.add(NVDA,250)
-> ( ) := 1.00 (0.001) 1
save : completed in 0.008s
assert: iex.quote.data(NVDA, 1526068800.277000, 254.530000, -5.600000, -0.021530)
iex.quote.watch: NVDA price above threshold (254.530000)
?- #iex.symbols.del(NVDA)
save : completed in 0.001s.
\rightarrow ( ) := 1.00 (0.002) 1
```
# Adding some predictions

After having collected a full day worth of price variations, we now have enough data to look into turning this into something potentially insightful: We're going to build a model (using a neural network) which given the prices of three stocks will give us a prediction for the fourth one. Please note this is just a example of a possible use case and no warranty of any kind is made here on the real world validity of such model.

Lets assume that we have saved a full day of trading into a *fizz* source file called iex.day.fizz. We first need to convert it into a format that we can feed into a *network* (that is a single *statement* per training sample), which means we need to string together the price values of all four stocks at any given time. For this, let's create a new file iex.comb.fizz and insert the following procedural knowledge into it:

```
1 iex.comb {
\mathcal{D}(:t0,:t1,:t2,:t3) :- #iex.quote.data(:t0,:time,:p0,...),
                                 4 #iex.quote.data(:t1,_?[aeq(:time,20)],:p1,_,_),
                                  5 #iex.quote.data(:t2,_?[aeq(:time,20)],:p2,_,_),
                                 #iex.quote.data(:t3,_?[aeq(:time,20)],:p3,_,_),
                                 bundle(iex.comb.data(:p0,:p1,:p2,:p3),1,{},4096),
                                 hush;
345678910 }
```
The purpose of **iex.comb** is to combine the prices of four stocks into a single *statement*. This is done by querying iex.quote.data for each of the stock tickers using the timestamp we retreived from the first predicate as a constraint for the three others. The constraints are using the *primitive* and will ensure that the prices we getting are not any older or more recent than 20 seconds from the timestamp we picked with the first predicate. When one of the tickers has a price that is too out of sync with the rest, we will drop the combination. As we have over 3000 statements in iex.quote.data and stock prices fluctuate mostly independantly, we should expect a lot of *statements* to be asserted. To minimize the cost on the *runtime*, we are using the bundle primitive to group and assert the statements, 4096 at a time.

Let's give this a try. Since this is going to be an intensive operation for  $f\ddot{z}z$ , we will be use the *console* command /scan to keep an eye on the substrate activity:

```
$ ./fizz.x64 iex.comb.fizz iex.day.fizz
fizz 0.3.0-X (20180519.2228) [x64|8|w|l]
load : loading iex.comb.fizz ...
load : loading iex.day.fizz .
load : loaded iex.comb.fizz in 0.002s
load : loaded iex.day.fizz in 0.771s
load : loading completed in 0.772s
?- #iex.comb(NVDA,AAPL,GOOGL,MSFT)
?- /scan
scan : e:7 k:3 s:3835 p:2 u:7.88 t:2 q:2136 r:2137 z:0
scan : e:7 k:3 s:3835 p:2 u:8.13 t:2 q:2354 r:2356 z:0 (qps:872.0 rps:876.0)
scan : e:7 k:3 s:3835 p:2 u:8.38 t:3 q:2490 r:2490 z:0 (qps:541.8 rps:533.9)
scan : e:7 k:3 s:3835 p:2 u:8.63 t:1 q:2649 r:2649 z:0 (qps:641.1 rps:641.1)
scan : e:7 k:3 s:3835 p:2 u:8.88 t:5 q:2673 r:2671 z:0 (qps:94.5 rps:86.6)
scan : e:7 k:3 s:3835 p:2 u:9.13 t:1 q:2691 r:2692 z:0 (qps:73.2 rps:85.4)
scan : e:7 k:3 s:3835 p:2 u:9.38 t:4 q:2755 r:2754 z:0 (qps:252.0 rps:244.1)
...
scan : e:7 k:3 s:3835 p:2 u:22.89 t:5 q:4171 r:8022 z:0 (qps:0.0 rps:588.9)
scan : e:7 k:3 s:3835 p:2 u:23.14 t:0 q:4171 r:8235 z:0 (qps:0.0 rps:869.4)
scan : e:8 k:4 s:7931 p:2 u:23.39 t:2 q:4171 r:8383 z:0 (qps:0.0 rps:587.3)
scan : e:8 k:4 s:7931 p:2 u:23.64 t:0 q:4171 r:8578 z:0 (qps:0.0 rps:786.3)
scan : e:8 k:4 s:7931 p:2 u:23.89 t:5 q:4171 r:8755 z:0 (qps:0.0 rps:694.1)
scan : e:8 k:4 s:7931 p:2 u:24.14 t:0 q:4171 r:8915 z:0 (qps:0.0 rps:653.1)
scan : e:8 k:4 s:7931 p:2 u:24.39 t:0 q:4171 r:9003 z:0 (qps:0.0 rps:352.0)
scan : e:8 k:4 s:7931 p:2 u:24.64 t:0 q:4171 r:9003 z:0 (qps:0.0 rps:0.0)
scan : e:8 k:4 s:7931 p:2 u:24.89 t:0 q:4171 r:9003 z:0 (qps:0.0 rps:0.0)
scan : e:9 k:5 s:8669 p:2 u:25.14 t:1 q:4171 r:9003 z:0 (qps:0.0 rps:0.0)
scan : e:9 k:5 s:8669 p:2 u:25.39 t:0 q:4171 r:9003 z:0 (qps:0.0 rps:0.0)
scan : e:9 k:5 s:8669 p:2 u:25.64 t:0 q:4171 r:9003 z:0 (qps:0.0 rps:0.0)
scan : e:9 k:5 s:8669 p:2 u:25.89 t:0 q:4171 r:9003 z:0 (qps:0.0 rps:0.0)
scan : completed.
?- /stats
```
stats : e:9 k:5 s:8669 p:2 u:31.48 t:0 q:4171 r:9003 z:0

We will then save the generated data into  $i$ **ex.comb.data.fizz** so that we do not have to regenerate them:

?- /list list : efefdefe-7649-e84b-678b-2ef46f209d8b MRKCBFSolver iex.comb list : ccbe9bfd-9800-714a-3c89-b485b676e3b3 MRKCLettered iex.comb.data<br>list : 61136792-7d9f-9645-6cb8-fedbc125b3b7 MRKCLettered iex.comb.data list : 61136792-7d9f-9645-6cb8-fedbc125b3b7 MRKCLettered iex.comb.data<br>list : 747c1a40-d6b4-7b46-c4a5-d09fd36500e6 MRKCLettered iex.quote.data list : 747c1a40-d6b4-7b46-c4a5-d09fd36500e6 MRKCLettered list : 4 elementals listed in 0.000s ?- /save("iex.comb.data.fizz",iex.comb.data) save : completed in 0.078s.

Next, we are going to setup a neural network *elemental* (of class FZZCFFBNetwork) so that can have it learn from the practice data we just generated, and hopefully be later able to predict the price of a stock based on any three others. Create a new  $f\hat{z}z$  source file called  $i.e.$  for  $f\hat{z}z$  and place the following definition in it:

```
\begin{array}{c} \begin{array}{c} 1 \\ 2 \\ 3 \\ 4 \\ 5 \\ 6 \\ 7 \\ 8 \\ 9 \end{array} \end{array}
\begin{array}{c} \begin{array}{c} \text{cl} \\ \text{cl.}} \\ \text{all} \\ \text{all} \\ \text{quasi} \\ \text{gen} \\ \text{final} \\ \text{h.}} \end{array} \end{array}class = FZZCFFBNetwork,
                        alias = iex.ffbn.
                        query = iex.comb.data(<sub>-</sub>,-,-,-),
                        generalize = [[i,i,i,0],[i,i,0,i],[i,0,i,i],[0,i,i,i]],formatting = [d,d,d,d],
                       hidden_layers = 4,
                        8 neurons_in_hidden_layers = 12
      9 } {}
```
The elemental's properties instructs it to create four neural networks based on the statements it will be receiving (the generalize property provides a list of the mapping of the *statements' terms* with the inputs and outputs expected by the networks) as answers to the query it will be asking to the *substrate* (the query property). We also indicate (with the formatting property) that all *terms* are numbers (d stand for decimal). Finally, we indicate that each of the four networks must have 4 hidden layers, each composed of 12 neurons.

Defined as such, a FZZCFFBNetwork elemental is ready for the training samples to be provided and for the training to be executed. We do not need to process the iex.comb.data further as they will be automatically normalized before the training. All that is left for us, is to start fizz by loading iex.comb.data.fizz and iex.ffbn.fizz:

```
$ ./fizz.x64 iex.ffbn.fizz iex.comb.data.fizz
fizz 0.3.0-X (20180519.2228) [x64|8|w|l]
load : loading iex.ffbn.fizz .
load : loading iex.comb.data.fizz
load : loaded iex.ffbn.fizz in 0.003s
load : loaded iex.comb.data.fizz in 1.371s
load : loading completed in 1.372s
?- /list
list : 877ffaaa-da0b-b749-b0b5-d749600d7e22 MRKCLettered iex.comb.data
list : a2ce6e49-3f3a-694b-38be-cc20bb37525f MRKCLettered iex.comb.data<br>list : b9d0b414-ba9a-874d-4bae-0b6e491a5ca5 FZZCFFBNetwork iex.ffbn (iex.ffbn)
list : b9d0b414-ba9a-874d-4bae-0b6e491a5ca5 FZZCFFBNetwork
list : 3 elementals listed in 0.000s
```
To communicate with the iex.ffbn *elemental* outside of the common query/reply pattern, we need to use the *console command* /tell. The first of such commands we are going to initiate is to get the *elemental* to post the query and collect all answers it will receive:

```
?- /tells(iex.ffbn,acquires)
iex.ffbn - requesting training data ...
iex.ffbn : received 3778 statements
```
Once iex.ffbn tells us that it has received all the expected statements (3778 in this case), we are ready to start the training. Note that this part may take a while as the elemental does it on the CPU and not the GPU (as of this writing). It does, however, get executed in background threads so the *substrate* should stay responsive:

```
?- /tells(iex.ffbn,practice(0.8,1024,0.1))
iex.ffbn - training set has 3778 samples
iex.ffbn - training in progress
iex.ffbn - training in progress
iex.ffbn - training in progress
iex.ffbn - training in progress
iex.ffbn - practice completed (0.000075,0.005914) in 38.96s
iex.ffbn - practice completed (0.000222,0.007412) in 39.50s
```
iex.ffbn - practice completed (0.000077,0.005348) in 73.31s iex.ffbn - practice completed (0.000112,0.005373) in 74.19s

The terms used in the practice functor specifies the training parameters: the first indicates the ratio between training data and validation data (0.8 here means 80 percent of the 3778 statements will be used for training and 20 percent for *validation*). The second term is the number of *epochs* to train the model for, and finally the learning rate. For each of the trained networks, the *elemental* will output the *practice* and validation errors as seen above. From there, the four networks are ready to predict using the same type of query that you will use with any other elemental. For example:

```
?- #iex.ffbn(:p, 188.590000, 1103.380000, 97.7)
\rightarrow ( 254.693631 ) := 0.99 (0.001) 1
?- #iex.ffbn(254.640000, 188.030000, :p, 97.865000)
\rightarrow ( 1106.294365 ) := 1.00 (0.001) 1
```
To avoid having to retrain the networks, we will save them as part of the elemental's properties with the console command /save:

```
?- /save("iex.ffbn.fizz",iex.ffbn)
save : completed in 0.009s.
```
If you have the curiosity to open iex.ffbn.fizz now, you will see that the model was encoded within a binary term under the property data. From then on, unless we want to retrain our model, we just need to load iex.ffbn.fizz to have the ability to predict:

```
$ ./fizz.x64 iex.ffbn.fizz
fizz 0.3.0-X (20180519.2228) [x64|8|w|l]
load : loading iex.ffbn.fizz ...
load : loaded iex.ffbn.fizz in 0.014s
load : loading completed in 0.014s
?- #iex.ffbn(254.640000, 188.030000, :p, 97.865000)
\rightarrow ( 1106.294365 ) := 1.00 (0.001) 1
?- #iex.ffbn(:p, 188.590000, 1103.380000, 97.7)
\rightarrow ( 254.693631 ) := 0.99 (0.001) 1
```
To conclude this section, and this article, lets now look at integrating the model we have just build to test the validity of our predictions as we get new stock ticker prices throughout the day. To that effect, create a new fizz source file called iex.predict.fizz. First, we will write an procedural knowledge which, not unlike what we have done with iex.quote.watch, will rely on iex.quote.data as a trigger. For each new quote statement we will fetch the closest (timestamp wise) known price for the three other stock tickers and then use iex.ffbn to predict the price. Finally, we will report on the difference between our model and reality:

1 iex.predict {

2

10

 $^{18}_{19}$ 

```
( ) \ \ \mathrel{\mathop:=-} \ \ \texttt{Qlex.quote.data(WDA, :t, :n,_,\_),}4 #iex.quote.data(AAPL,_?[aeq(:t,20)],:a,_,_),
   5 \parallel \texttt{#lex.quote.data(GOOGL, _?[aeq(:t, 20)], :g, _-, _),6 \qquad \qquad \texttt{\#lex.quote.data(MSFT, _?[aeq(:t, 20)], :m, _-, _),}#iex.ffbn(:x,:a,:g,:m),
                                #iex.predict.report(NVDA,:t,:x,:n),
                                hush;
\begin{array}{ccc} 11 & \text{():} & \text{e} \text{ is } x \text{.}(x) & \text{if } x \text{.}(x) & \text{if } x \text{.}(x) & \text{if } x \text{.}(x) & \text{if } x \text{.}(x) & \text{if } x \text{.}(x) & \text{if } x \text{.}(x) & \text{if } x \text{.}(x) & \text{if } x \text{.}(x) & \text{if } x \text{.}(x) & \text{if } x \text{.}(x) & \text{if } x \text{.}(x) & \text{if } x \text{.}(x) & \text{if } x \text{.}(x) & \text12 \#iex.quote.data(NVDA,_?[aeq(:t,20)],:n,_,_),<br>13 \#iex.quote.data(GOOGL,_?[aeq(:t,20)],:g,_,_)
13 \#iex.quote.data(GOOGL,_?[aeq(:t,20)],:g,_,_),<br>14 \#iex.quote.data(MSFT,_?[aeq(:t,20)],:m,_,_),<br>15 \#iex.ffbn(:n,:x,:g,:m),
                                \texttt{\#lex.quote.dat}(\texttt{MSFT},\_\texttt{2[aeq]}(\texttt{:t,20}) , \texttt{:m,_,\_} ,
15 #iex.ffbn(:n,:x,:g,:m),<br>16 #iex.predict.report(AAP<br>17 hush;
                                16 #iex.predict.report(AAPL,:t,:x,:a),
                               hush;
                () :-\ @iex.quote.data(GOOGL,:t,:g,_,_),
```

```
#iex.quote.data(NVDA, _?[aeq(:,t,20)],:n, _),#iex.quote.data(AAPL,_?[aeq(:t,20)],:a,_,_),
                #iex.quote.data(MSFT, ?[aeq(:t,20)],:m, _, _),
                \verb|#lex.ffbn(:,n,:a,:x,:m)|,24 #iex.predict.report(GOOGL,:t,:x,:g),
               hush;
26
       () :- @lex.quote.data(MSFT,:t,:m,...),
                #iex.quote.data(NVDA,_?[aeq(:t,20)],:n,_,_),
                29 #iex.quote.data(AAPL,_?[aeq(:t,20)],:a,_,_),
                #iex.quote.data(GOOGL,_?[aeq(:t,20)],:g,_,_),
                #iex.ffbn(:,a,:g,:x),
               32 #iex.predict.report(MSFT,:t,:x,:m),
                hush:
34
35 }
```
The procedural knowledge iex.predict.report simply computes an error value between the predicted and actual value and asserts a new statement so that we can later review it:

```
iex.predict.report {
2
      3 (:s,:t,:p,:a) :- sub(:p,:a,:d),mao.abs(:d,:e),div(:e,:a,:e2),mul(:e2,100,:err),
                          4 #assert(iex.predict.data(:s,:t,:p,:a,:err));
5
6 }
```
With a bit more work, we can repurpose part of iex. predict to build a *procedural knowledge* which given a timestamp and a ticker symbol will give us the price at that time as well as the price we would have predicted based on the three others prices around the same time. Add the following definition to the same file:

```
1 iex.predict.price {
  2
            (WDDA, :t, :v, :p, :e) :- #iex.quote.data(NVDA,:rt?[aeq(:t,30)],:v,_,_),
                                             #iex.quote.data(AAPL,_?[aeq(:rt,30)],:a,_,_),
                                             #iex.quote.data(G00GL, _?[aeq(:rt,30)], :g,_,_),
                                             #iex.quote.data(MSFT,_?[aeq(:rt,30)],:m,_,_),
                                             #iex.ffbn(:p,:a,:g,:m),
                                             8 sub(:p,:v,:d), mao.abs(:d,:abs), div(:abs,:v,:e2), mul(:e2,100,:e);
  9
\begin{array}{rcl} 10 & (\texttt{AAPL},:t,:v,:p,:e) & \texttt{:= } & \texttt{\#lex.quote.dat(AAPL,:rt?[aeq(:t,30)],:v,\_,\_,\_}) \\ & & \texttt{\#lex.quote.data(NVDA,\_?\big[aeq(:rt,30)\big],:n,\_,\_,\_}) \end{array}11 \text{#lex.quote.data(WIDA, _?[aeq(:rt,30)],:n, _-, ),<br>
\text{#lex.quote.data(GOGGL, _?[aeq(:rt,30)],:g, _-, )}<br>
\text{#lex.quote.data(MSFT, _?[aeq(:rt,30)],:m, _-, )},
                                             #iex.quote.data(G00GL, _?[aeq(:rt,30)], :g,_,_),
\overline{13} #iex.quote.data(MSFT, ?[aeq(:rt,30)],:m,_,_),<br>
\overline{14} #iex.ffbn(:n,:p,:g,:m),
\begin{array}{lll} 14 & \texttt{\#lex.ffbn}(:,:p,:g,:m), \ 15 & \texttt{sub}(:,:v,:d), \texttt{mao.abs}(\end{array}\text{sub}(:p,:\text{v},:\text{d}), mao.abs(:d,:abs), div(:abs,:v,:e2), mul(:e2,100,:e);
\frac{16}{17}<br>\frac{18}{18}(0.000L, :t, :v, :p, :e) :- #iex.quote.data(0.000L, :rt?[aeq(:t,30)],:v, _-, _),
                                             #iex.quote.data(NVDA,_?[aeq(:rt,20)],:n,_,_),
                                             #iex.quote.data(AAPL,_?[aeq(:rt,20)],:a,_,_),
                                             #iex.quote.data(MSFT,_?[aeq(:rt,20)],:m,_,_),
                                             #iex.ffbn(:n,:a,:p,:m),
                                             sub(:p,:v,:d), mao.abs(:d,:abs), div(:abs,:v,:e2), mul(:e2,100,:e);
23
24
25 (MSFT,:t,:v,:p,:e) :- #iex.quote.data(MSFT,:rt?[aeq(:t,30)],:v,_,_),<br>
26 #iex.quote.data(NVDA,_?[aeq(:rt,20)],:n,_,_),<br>
27 #iex.quote.data(AOOCL,_?[aeq(:rt,20)],:a,_,_),<br>
28 #iex.quote.data(GOOCL,_?[aeq(:rt,20)],:a,_,_
                                             #iex.quote.data(NVDA,_?[aeq(:rt,20)],:n,_,_),
                                             #iex.quote.data(AAPL,_?[aeq(:rt,20)],:a,_,_),
                                             #iex.quote.data(G00GL, _?[aeq(:rt,20)], :g,_,_),
                                             #iex.ffbn(:n,:a,:g,:p),
                                             30 sub(:p,:v,:d), mao.abs(:d,:abs), div(:abs,:v,:e2), mul(:e2,100,:e);
31
32 }
```
Here's an example using stock prices collected on May 16th:

```
$ ./fizz.x64 iex.data.051618.fizz iex.predict.fizz iex.ffbn.fizz
fizz 0.3.0-X (20180519.2228) [x64|8|w|l]
```
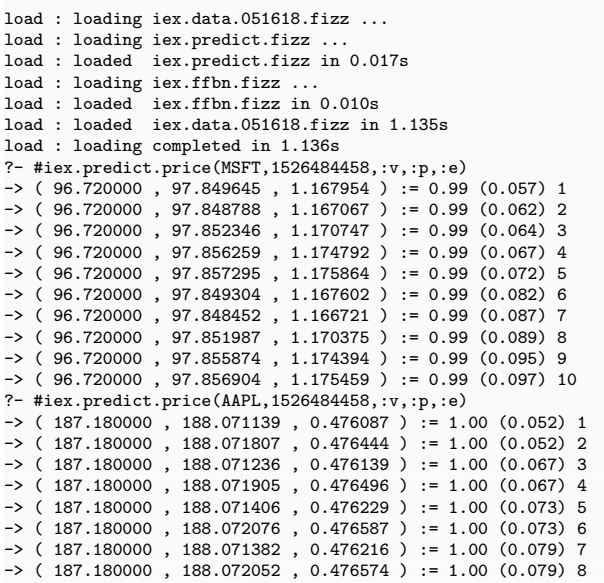